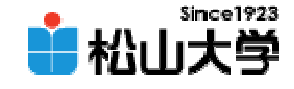

## 第17回OpenGL

<http://www.cc.matsuyama-u.ac.jp/~dan/education/application/>

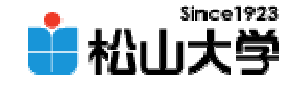

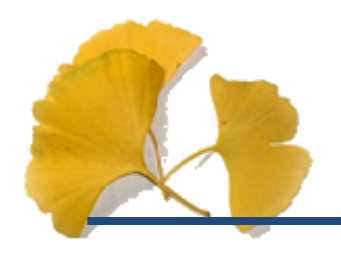

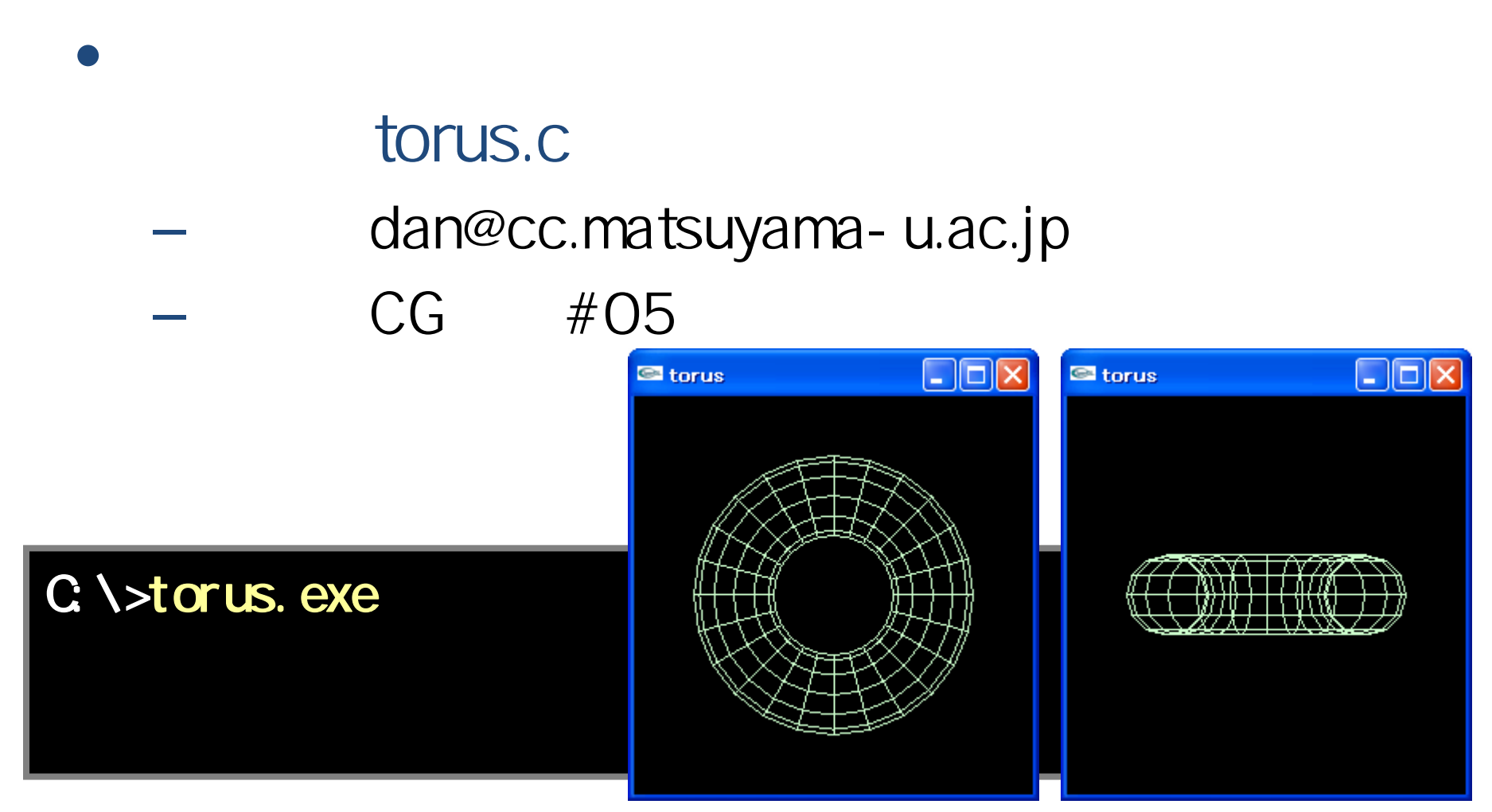

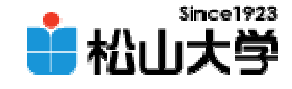

```
#include <stdlib.h>
#include <GL/glut.h>
#include <GL/gl.h>
#include <GL/glu.h>
void display( void )
{
         \overline{\prime}gl Clear ( GL_COLOR_BUFFER_BIT );
         // 薄緑色のトーラスを描くgl Color 3f ( 0.8, 1.0, 0.8 );
         glut WreTorus( 0.2, 0.5, 12, 24);
         \overline{\mathcal{U}}OpenGL
         gl Fl ush();
}
```
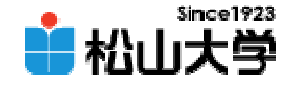

```
int main( int argc, char *argv[] )
{
        \prime\prime GLUT
        glutInit( &argc, argv );
        glutInitDisplayMode( GLUT_RGB);
        glutinitWindowSize(250, 250);
        glutCreateWindow(argv[O]);
        \overline{\prime}gl ClearColor( Q Q Q Q Q Q Q O );
        \overline{\prime\prime}gl MatrixMode( GL_PROJECTION );
        gl Loadl dentity();
        gl Q tho( - 1. Q 1. Q - 1. Q 1. Q - 1. Q 20);
        gluLookAt( 0.0, 0.0, 1.0, 0.0, 0.0, 0.0, 0.0, 1.0, 0.0 );
```
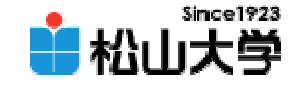

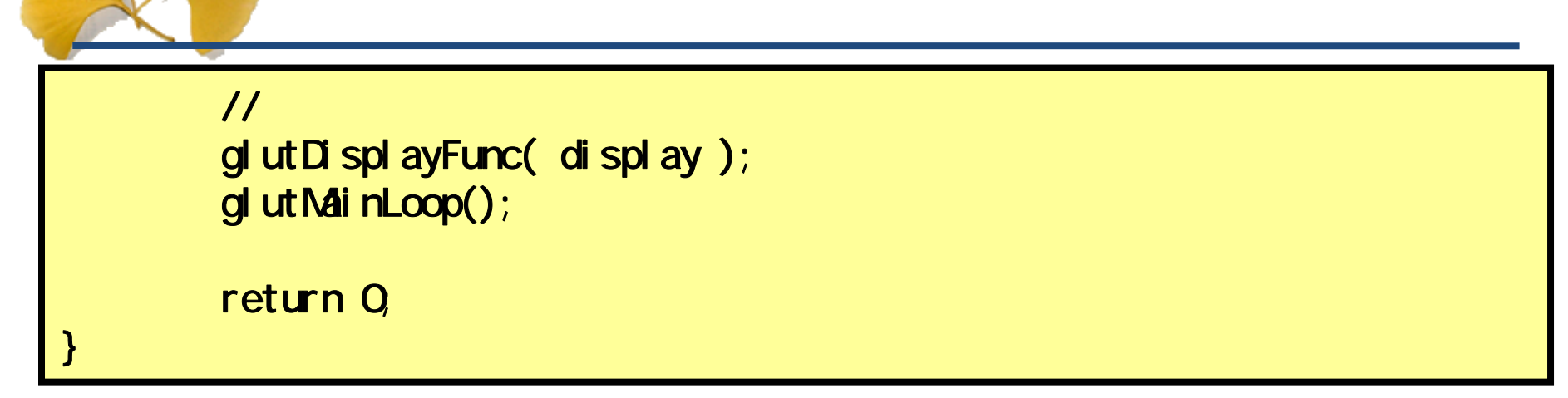

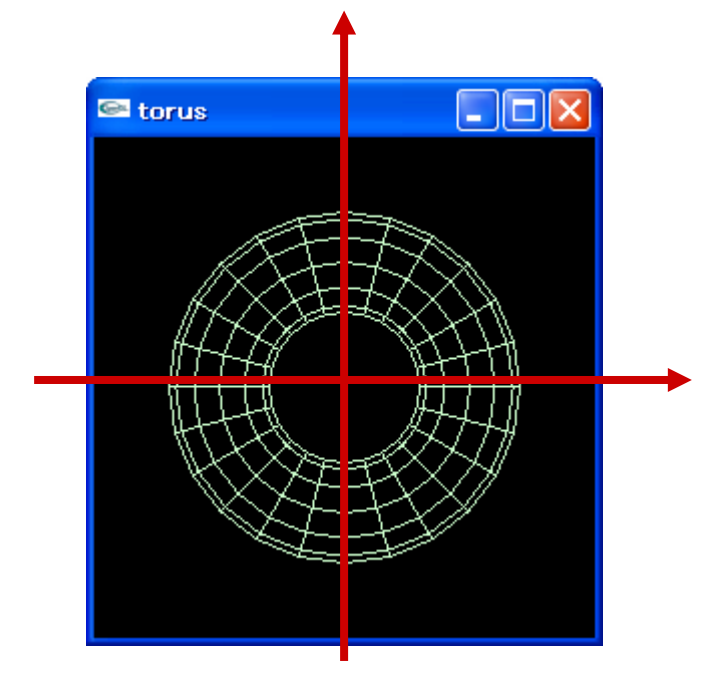

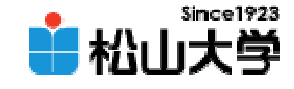

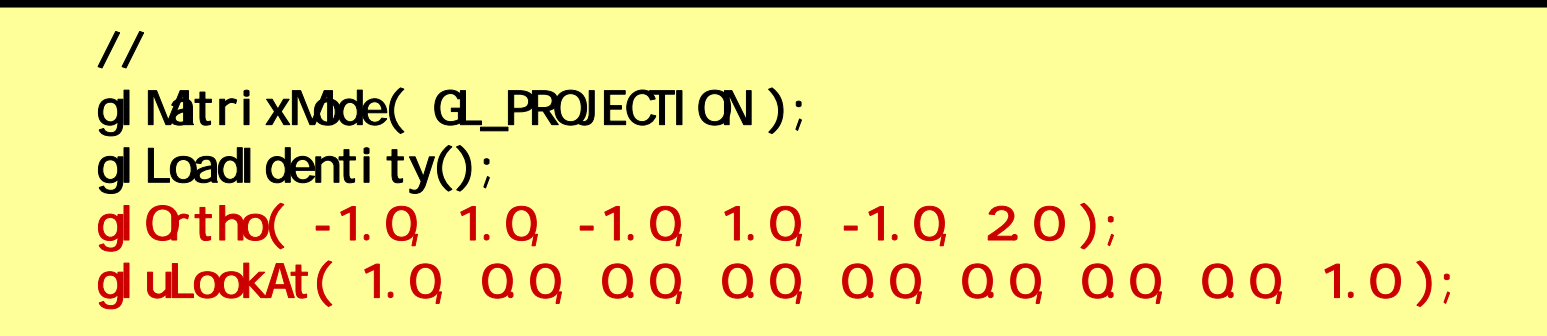

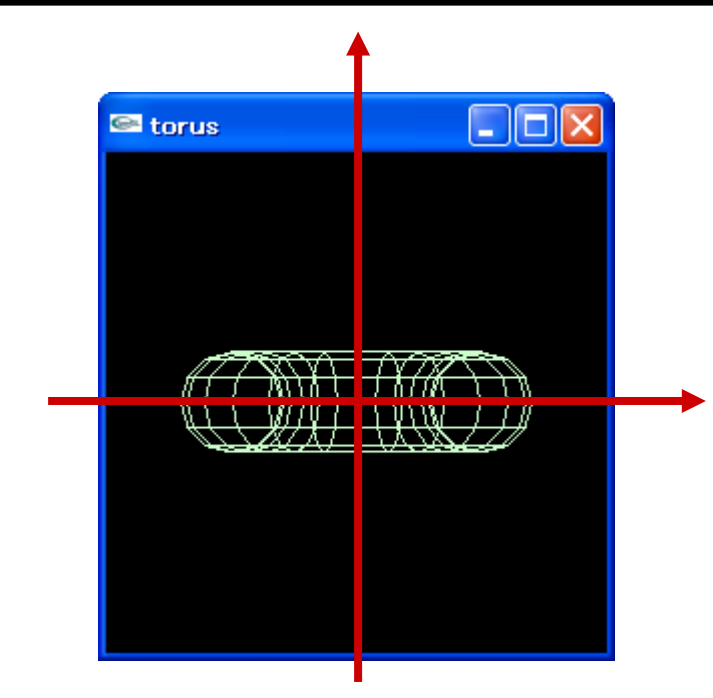

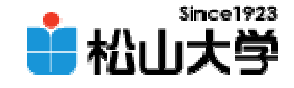

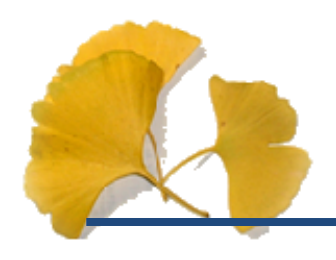

• OpenGL  $\qquad \qquad \bullet$ 

**Hart Community** 

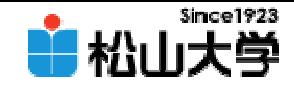

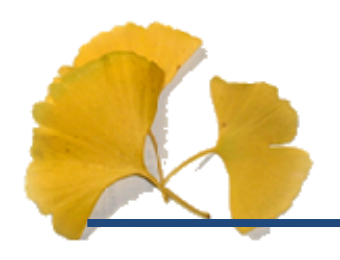

 $\bullet$ 

## pyramid.c dan@cc.matsuyama-u.ac.jp **Hart Communication**  $\square$ ex  $\square$ o $\overline{\mathbf{x}}$ pyramid CG #06 –C: \>pyramid.exe

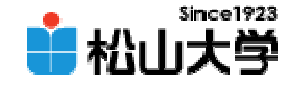

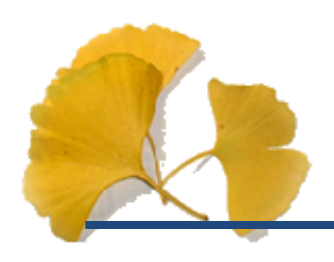

 $\bullet$ 

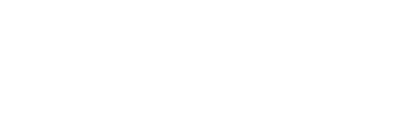

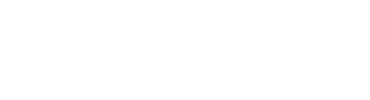

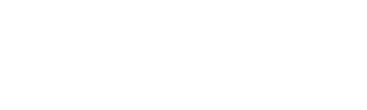

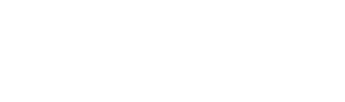

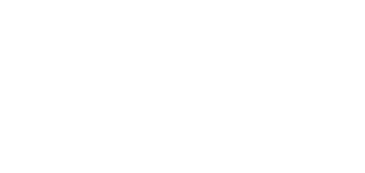

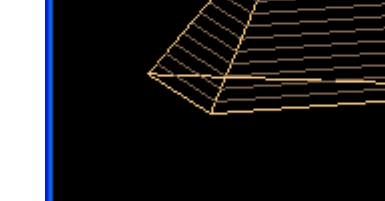

pyramid

 $\Box$ ex

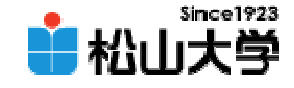

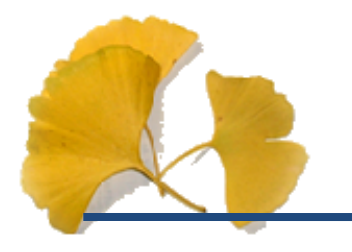

## $\bullet$  $\bullet$  11 28

• OpenGL  $\qquad \qquad \bullet$ 

**Hart Community**